## $(95)$

 $\bigcirc$ 

 $\bigcirc$ 

## **SARDAR PATEL UNIVERSITY B.S.W.(Eng Med) Semester-Ill -2013-14 Friday, 15th Nov 2013 2:30 to 4:30 (UA03FBSE02) ICT (Basic Computer Skill)-11**

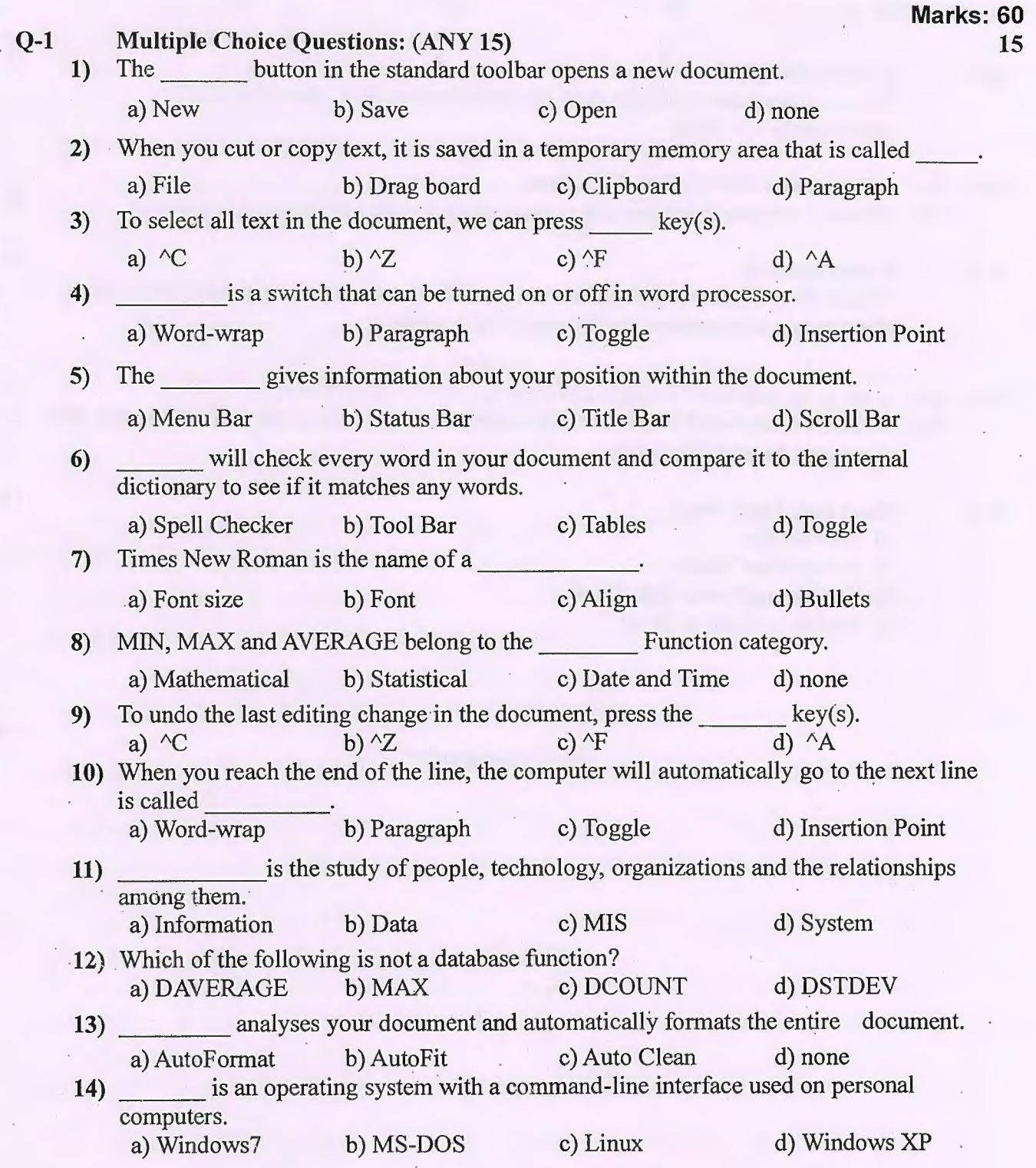

 $1/2$ 

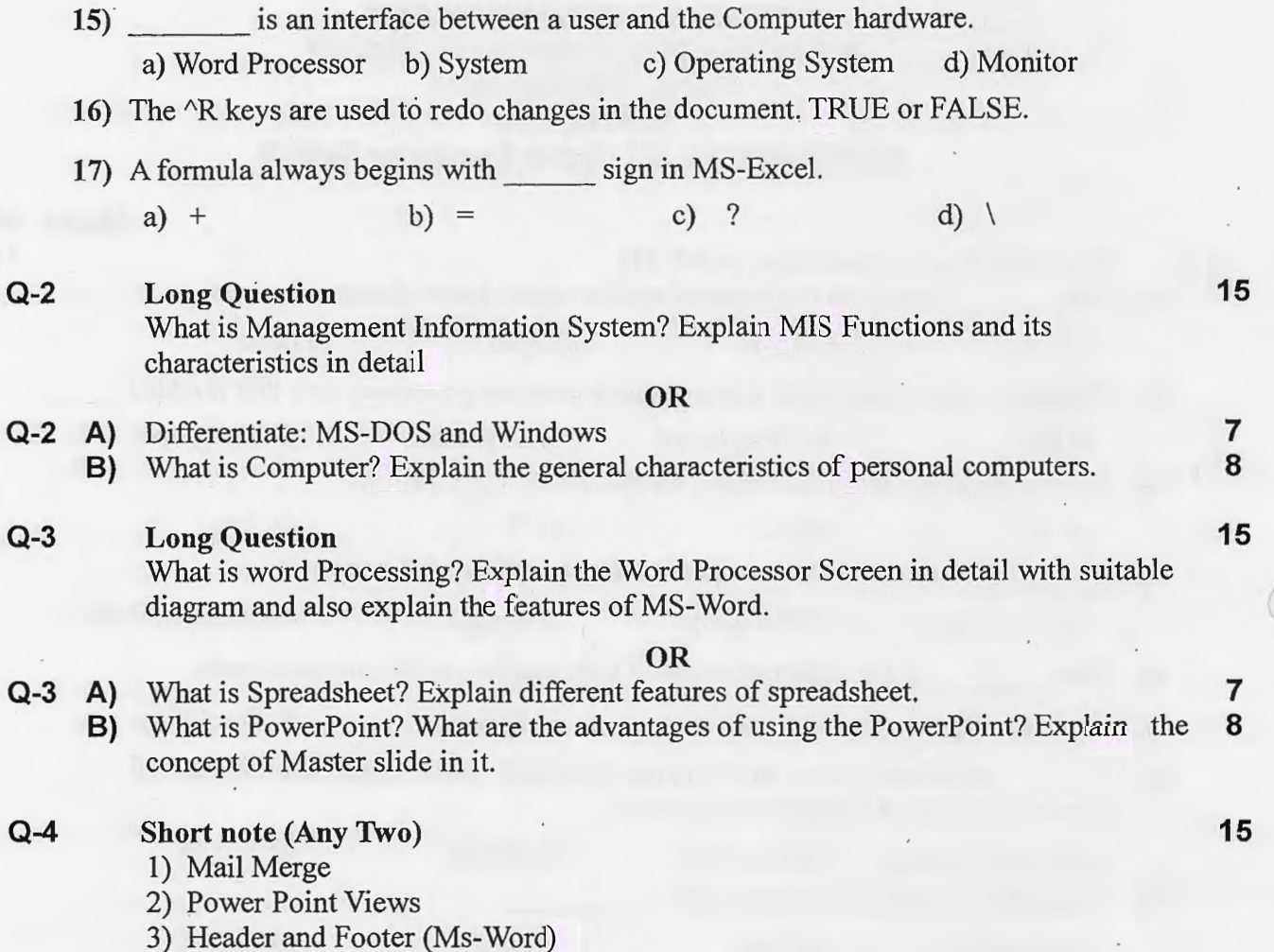

4) Functions Used in Excel

## **ALL THE BEST**